DM810 Computer Game Programming II: AI

> Lecture 3 Movement

### Marco Chiarandini

Department of Mathematics & Computer Science University of Southern Denmark

Resume  $\mathsf{Resum}$ 

Kinematic Movement

- Seek
- **•** Wandering

Steering Movement

- Variable Matching
- **Seek and Flee**
- **•** Arrive
- Align
- Velocity Matching

### 1. [Delegated Steering](#page-3-0)

[Pursue and Evade](#page-4-0) [Face](#page-6-0) [Looking Where You Are Going](#page-7-0) [Wander](#page-8-0) [Path Following](#page-10-0) [Separation](#page-13-0) [Collision Avoidance](#page-15-0) [Obstacle and Wall Avoidance](#page-18-0)

### 2. [Combined Steering](#page-21-0)

[Blending](#page-23-0) **[Priorities](#page-27-0)** [Cooperative Arbitration](#page-29-0) [Steering Pipeline](#page-30-0)

### 1. [Delegated Steering](#page-3-0)

[Pursue and Evade](#page-4-0) [Face](#page-6-0) [Looking Where You Are Going](#page-7-0) [Wander](#page-8-0) [Path Following](#page-10-0) [Separation](#page-13-0) [Collision Avoidance](#page-15-0) [Obstacle and Wall Avoidance](#page-18-0)

<span id="page-3-0"></span>[Blending](#page-23-0) [Priorities](#page-27-0) [Cooperative Arbitration](#page-29-0) [Steering Pipeline](#page-30-0)

## Pursue and Evade [Combined Steering](#page-21-0) Pursue and Evade

So far we chased based on position, but if target is far away it would look awkward:

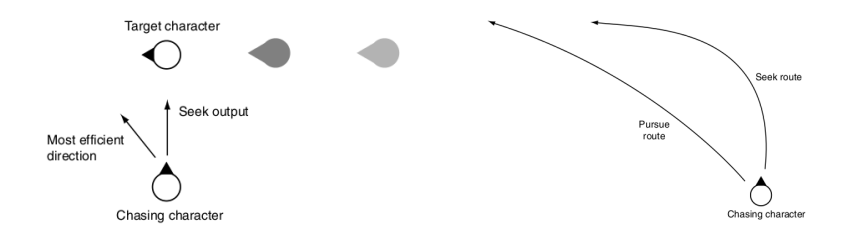

- o need to predict where it will be at some time in the future.
- Craig Reynolds's original approach is simple: we assume the target will continue moving with the same velocity it currently has.
- new position used for std seek behavior
- <span id="page-4-0"></span>use max time parameter to limit the prediction

## Pursue and Evade [Combined Steering](#page-21-0) Pursue and Evade

```
class Pursue (Seek): \#~inherited~from~SeekmaxPrediction \# time limittarget
   # \ldots Other data is derived from the superclass ...
   def getSteering():
       direction = target.position - character.position
       distance = direction.length()
       speed = character.velocity.length()
       if speed <= distance / maxPrediction:
           prediction = maxPrediction
       else:
           prediction = distance / speed
       Seek.target = explicitTarget
       Seek.target.position += target.velocity * prediction
       return Seek.getSteering()
```
for evade just call Flee.getSteering() if overshooting, then call Arrive

Look at target. Calculates the target orientation first and delegate to Align the rotation

```
class Face (Align):
   target
    # \ldots Other data is derived from the superclass ...
   def getSteering():
       direction = target.position - character.position
       if direction.length() == 0: return target
       Align.target = explicitTarget
       Align.target.orientation = atan2(-direction.x, direction.z)
       return Align.getSteering()
```
# Looking Where You're Going [Delegated Steering](#page-3-0)

- We would like the character to face in the direction it is moving
- In the kinematic movement algorithms we set it directly.
- In steering, we can give the character angular acceleration
- **•** similar to Face

```
class LookWhereYoureGoing (Align):
    # \ldots Other data is derived from the superclass ...
   def getSteering():
       if character.velocity.length() == 0: return
       target.orientation = atan2(-character.velocity.x, character.velocity.z)
       return Align.getSteering()
```
## $W$ ander  $\sum_{\text{Combined Steering}}$  $\sum_{\text{Combined Steering}}$  $\sum_{\text{Combined Steering}}$

- Move aimlessly around
- In kinematic wander behavior, we perturbed the direction by a random amount. This makes the rotation of the character erratic and twitching.
- add an extra layer, making the orientation of the character indirectly reliant on the random number generator.
- $\bullet$  circle around the character on which the target is constrained  $+$  Seek
- $\bullet$  or circle around the target  $+$  face
- $\bullet$  or target  $+$  look where you're going
- <span id="page-8-0"></span>• target will twitch on the circle, but the character's orientation will change smoothly.

```
class Wander (Face):
  wanderOffset # forward offset of the wander
  wanderRadius
  wanderRate # max rate of change of the orientation
  wanderOrientation # current orientationmaxAcceleration
  \# ... Other data is derived from the superclass ...
  def getSteering():
     wanderOrientation += randomBinomial() * wanderRate
     targetOrientation = wanderOrientation + character.orientation
     target = character.position + wanderOffset * character.orientation.asVector() #center of the wander circle
     target += wanderRadius * targetOrientation.asVector()
     steering = Face.getSteering()
     steering.linear = maxAcceleration * character.orientation.asVector() \# full
           acceleration towards
     return steering
```
# Path Following **[Combined Steering](#page-21-0)**

- Takes a whole path (line segment or curve splines) as target (eg, a patrol rute). Resulting behavior: move along the path in one direction
- **·** Delegated:
	- 1. find nearest point along the path. (may be complex)
	- 2. select a target at a fixed distance along the path.
	- 3. Seek

<span id="page-10-0"></span>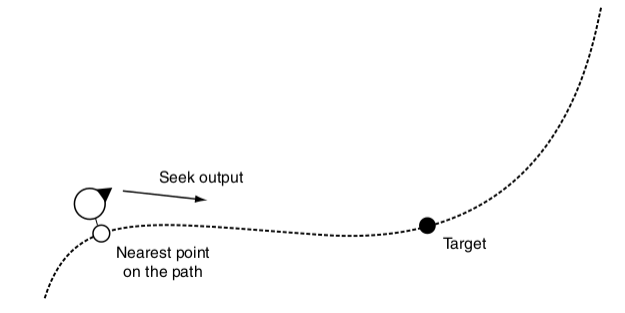

- Predictive path following
- smoother behavior but may short-cut the path

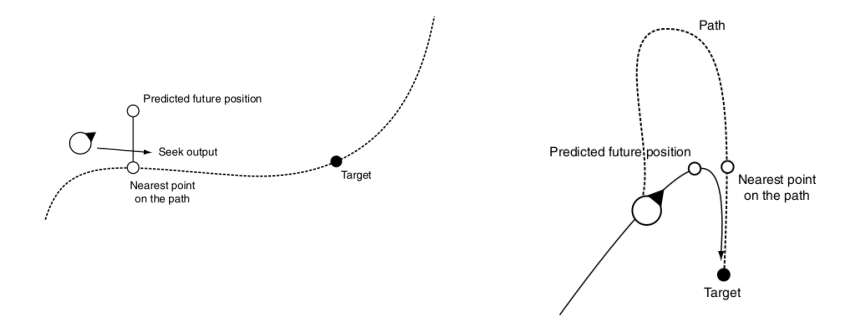

# Path Following **[Combined Steering](#page-21-0)**

class FollowPath (Seek): path  $#$  Holds the path to follow pathOffset  $# distance along the path$ currentParam  $# current position on path$ 

 $# \ldots$  Other data from superclass ... def getSteering():

```
currentParam = path.getParam(
     character.position, currentPos)
targetParam = currentParam +
     pathOffset
target.position = path.getPosition(
     targetParam)
return Seek.getSteering()
```
class FollowPath (Seek): path  $#$  Holds the path to follow pathOffset  $# distance along the path$ currentParam  $# current position on path$ predictTime =  $0.1 \# prediction time$  $# \ldots$  Other data from superclass ... def getSteering(): futurePos = character.position + character.velocity \* predictTime currentParam = path.getParam( futurePos, currentPos) targetParam = currentParam + pathOffset target.position = path.getPosition( targetParam) return Seek.getSteering()

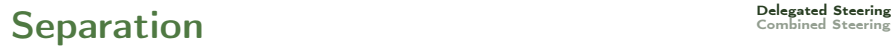

- keep the characters from getting too close and being crowded.
- if the behavior detects another character closer than some threshold then evade with strength depending on distance else zero.

```
linear:
strength = maxAcceleration * (threshold - distance) / threshold
inverse square:
strength = min(decayCoefficient / (distance * distance), maxAcceleration) \# k is
     a constant
```
# Separation Separation [Combined Steering](#page-21-0) Combined Steering

```
class Separation:
  character # kinematic datatargets # list of potential targets
  threshold
  decayCoefficient
  maxAcceleration
  def getSteering():
     steering = new Steering
     for target in targets:
        direction = target.position - character.position
        distance = direction.length()
        if distance < threshold:
          strength = min(decayCoefficient / (distance * distance), maxAcceleration)
          direction normalize()
          steering.linear += strength * direction
     return steering
```
Speed up by spatial data structures: Multi-resolution maps, quad- or octrees, and binary space partition (BSP) trees

## [Delegated Steering](#page-3-0) Collision Avoidance [Combined Steering](#page-21-0)

- with large numbers of characters moving around: only engage if the target is within a cone in front of the character.
- average position and speed of all characters in the cone and evade that target. Alternatively, closest character in the cone.

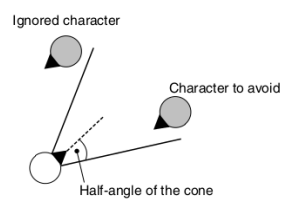

#### cone checked by dot product

```
if orientation asVector() direction >
     coneThreshold:
# do the evasion
else:
```

```
# return no steering
```
#### Two problematic situations:

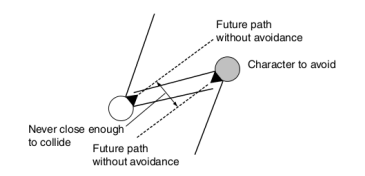

<span id="page-15-0"></span>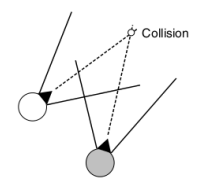

## [Delegated Steering](#page-3-0) Collision Avoidance [Combined Steering](#page-21-0)

Closest approach: work out the closest predicted distance objects will have on the basis of current speed and compare against some threshold radius.

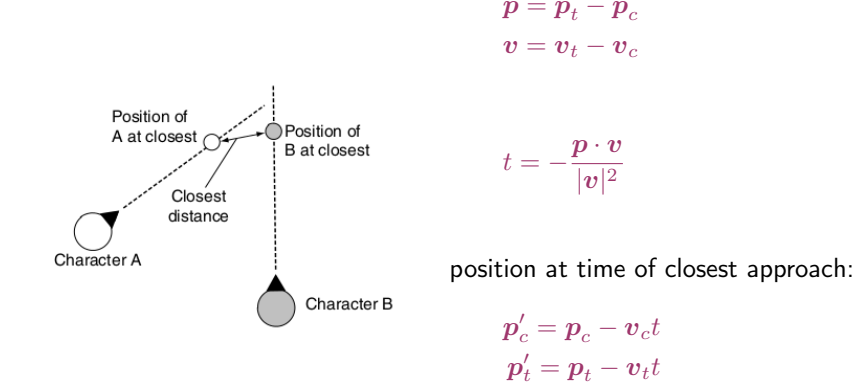

With group of chars: search for the character whose closest approach will occur first and to react to this character only.

```
class CollisionAvoidance:
 character, targets
 maxAcceleration
 radius # collision thresholddef getSteering():
    shortestTime = infinity
    firstTarget = None # target that will collide first
    firstMinSeparation, firstDistance, firstRelativePos, firstRelativeVel
    for target in targets:
       relativePos = target.position - character.position
       relativeVel = target.velocity - character.velocity
       relativeSpeed = relativeVel.length()
       timeToCollision = (relativePos . relativeVel) / (relativeSpeed * relativeSpeed)
       distance = relativePos.length()
       minSeparation = distance-relativeSpeed*shortestTime
       if minSeparation > 2*radius: continue
       if timeToCollision > 0 and timeToCollision < shortestTime:
          shortestTime = timeToCollision
          firstTarget = target
          firstMinSeparation = minSeparation
          firstDistance = distance
          firstRelativePos = relativePos
          firstRelativeVel = relativeVel
    if not firstTarget: return None
    if firstMinSeparation \leq 0 or distance \leq 2*radius: \# colliding
       relativePos = firstTarget.position - character.position
    else:
       relativePos = firstRelativePos + firstRelativeVel * shortestTime
    relativePos.normalize()
    steering.linear = relativePos * maxAcceleration
    return steering
```
# Obstacle and Wall Avoidance

- So far targets are spherical and center of mass
- More complex obstacles, eg, walls, cannot be easily represented in this way.
- cast one or more rays out in the direction of the motion.
- If these rays collide with an obstacle, then create a target to avoid the collision, and do seek on this target.
- rays extend to a short distance ahead corresponding to a few seconds of movement.

<span id="page-18-0"></span>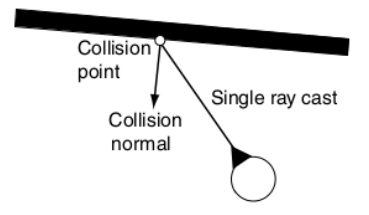

```
class ObstacleAvoidance (Seek):
  collisionDetector
  avoidDistance
  lookahead
   # \ldots Other data from superclass ...
  def getSteering():
     rayVector = character.velocity
     rayVector.normalize()
     rayVector *= lookahead
     collision = collisionDetector.getCollision(character.position, rayVector)
     if not collision: return None
     target = collision.position + collision.normal * avoidDistance
     return Seek.getSteering()
```
getCollision implemented by casting a ray from position to position + moveAmount and checking for intersections with walls or other obstacles.

# Problems and Work Around [Delegated Steering](#page-3-0)

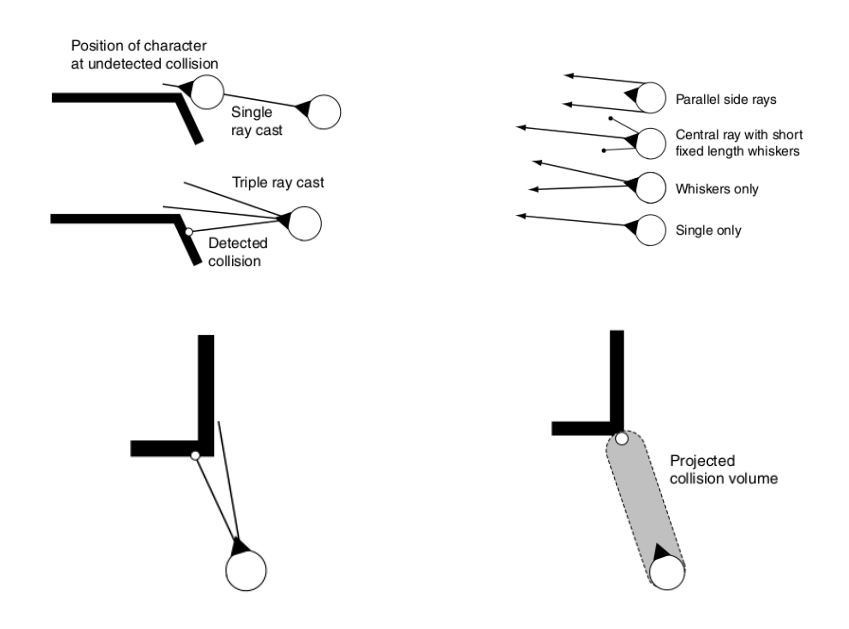

## $\mathsf{Outline}$

### 1. [Delegated Steering](#page-3-0)

[Pursue and Evade](#page-4-0)

[Face](#page-6-0)

[Looking Where You Are Going](#page-7-0)

- [Wander](#page-8-0)
- [Path Following](#page-10-0)
- [Separation](#page-13-0)
- [Collision Avoidance](#page-15-0)
- [Obstacle and Wall Avoidance](#page-18-0)

## 2. [Combined Steering](#page-21-0)

<span id="page-21-0"></span>[Blending](#page-23-0) **[Priorities](#page-27-0)** [Cooperative Arbitration](#page-29-0) [Steering Pipeline](#page-30-0)

# [Combined Steering](#page-21-0) Combined Steering

- **•** First pathfinding then Seek
- in fact, due to collision avoidance, more complicated: need for combination of steering behaviors
- blending steering output and pipeline architectures
- o blending: executes all the steering behaviors and combines their results using some set of weights or priorities. is the final movement feasible?
- arbitration: select one or more steering to have full control.

# Weighted Blending [Combined Steering](#page-21-0)

- crowd of rioting characters, want a mass movement where they stay by the others, while keeping a safe distance.
- blending: arriving at the center of mass of the group and separation from nearby characters.
- weighted linear sum of acceleration (weights do not need to sum to 1) — if above maximum, set to max Acceleration
- <span id="page-23-0"></span>• research on evolving weights using genetic algorithms or neural networks. Results not encouraging.

# Weighted Blending [Combined Steering](#page-21-0)

```
class BlendedSteering:
  behaviors # list of behavior and weight
  maxAcceleration
  maxRotation
  def getSteering():
     steering = new Steering()
     for behavior in behaviors:
        steering += behavior.weight * behavior.behavior.getSteering()
     steering.linear = max(steering.linear, maxAcceleration)
     steering.angular = max(steering.angular, maxRotation)
     return steering
```
# Flocking and Swarming **[Combined Steering](#page-21-0)**

Flocking of boids (simulated birds) or herding of animals is obtained by weighted blend of (Craig Reynolds):

- separation, move away from boids that are too close
- alignment and velocity matching, move in the same direction and at the same velocity as the flock
- cohesion, move toward the center of mass of the flock

Equal weights but order of importance would be separation, cohesion, alignment. Also radius cut-off for only neighbors.

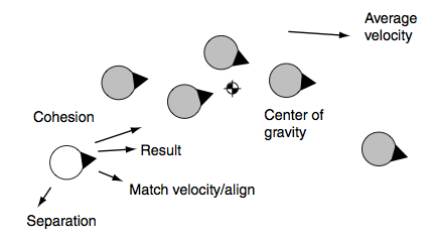

# Problems with Blending [Combined Steering](#page-21-0)

- blending works in sparse outdoor environments, in more constrained settings hard to debug
- conflicting behaviors: unstable and stable equilibrium

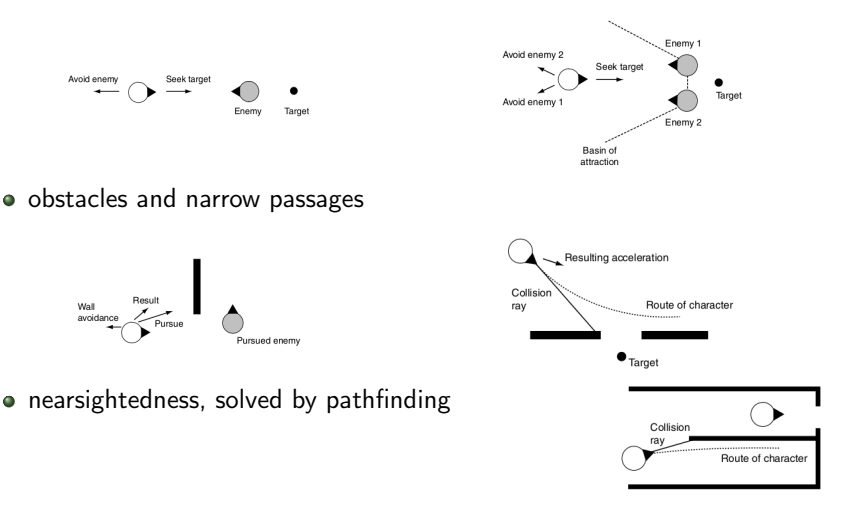

## Priorities **Priorities**

seek and evade always produce an acceleration collision avoidance, separation, and arrive may suggest no acceleration. But when they do, it should not be ignored or diluted!

- priority-based system: behaviors are arranged in groups with regular blending weights. Groups are then placed in priority order.
- if the total result of a group is small ( $\leq \epsilon$  parameter), then it is ignored and the next group is considered. Otherwise the acceleration is applied immediately and other groups ignored.
- <span id="page-27-0"></span>Example: pursuing character with 3 groups: collision avoidance, separation and pursuit

```
class PrioritySteering:
  groups # list of BlendedSteering instances
  epsilon
  def getSteering():
     for group in groups:
        steering = group.getSteering()
        if steering.linear.length() > epsilon or abs(steering.angular) > epsilon:
          return steering
  return steering
```
## Problems **Problems**

• adding a group (eg, wandering) can help to break unstable equilibria

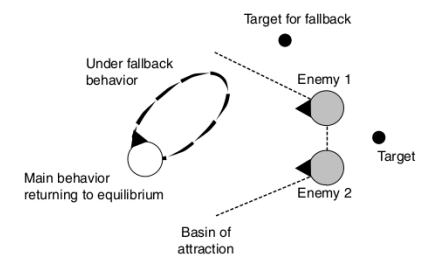

Variable priorities: compute the steering of each group, sort the steering in decreasing order, select the first. (adds computation time)

# Cooperative Arbitration [Combined Steering](#page-21-0)

- Blending has stability problems
- Priorities may lead to abrupt changes

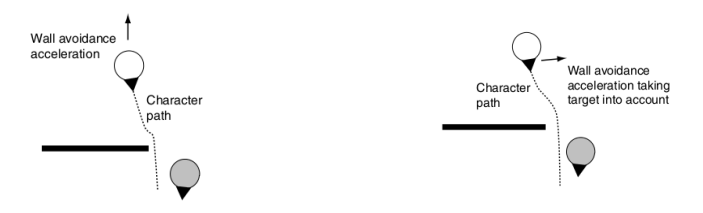

Trend towards cooperation among different behaviors. That is, the response of one steering behavior becomes context aware  $\rightsquigarrow$  adds complexity.

Cooperative Steering is handled with

- decision making techniques, ie, decision trees and state machines
- <span id="page-29-0"></span>• pipeline techniques

# Steering Pipeline [Combined Steering](#page-21-0) Combined Steering

Four stages in the pipeline:

- targeters work out where the movement goal is channels: positional target, orientation target, velocity target, and rotation target not "away from"
- decomposers provide sub-goals that lead to the main goal, like pathfinding, sequence of decomposers on increasing level of detail

• constraints limit the way a character can achieve a goal, represent moving or static obstacles gets the path from actuators determines sub-goals by finding the point of closest approach and projecting it out so that we miss the obstacle by far enough may require looping and deadlock resolution (call to planning or pathfinding)

<span id="page-30-0"></span>actuator limits the physical movement capabilities of a specific character. may decided which channels of subgoals take priority and which are eliminated

```
class SteeringPipeline:
  targeters
  decomposers
  constraints
  actuator
  constraintSteps
  deadlock
  kinematic # current\ kinematic\ data for the character
  def getSteering():
     goal # top level goalfor targeter in targeters:
        goal.updateChannels(targeter.getGoal(kinematic))
     for decomposer in decomposers:
        goal = decomposer.decompose(kinematic, goal)
     validPath = false
     for i in 0..constraintSteps:
        path = actuator.getPath(kinematic, goal)
        for constraint in constraints:
           if constraint.isViolated(path):
             goal = constraint.suggest(path, kinematic, goal)
             break continue
        return actuator.output(path, kinematic, goal)
     return deadlock.getSteering()
```
Compromise between pathfinding and more simple and fast movement behaviors.

If computationally costly needs to be spread through more than one frame. Paths:

- o series of line segments, giving point-to-point movement information.
- list of maneuvers, such as "accelerate" or "turn with constant radius." (suitable for complex steering requirements, including race car driving, harder for constraint checking)

#### Obstacle Avoidance

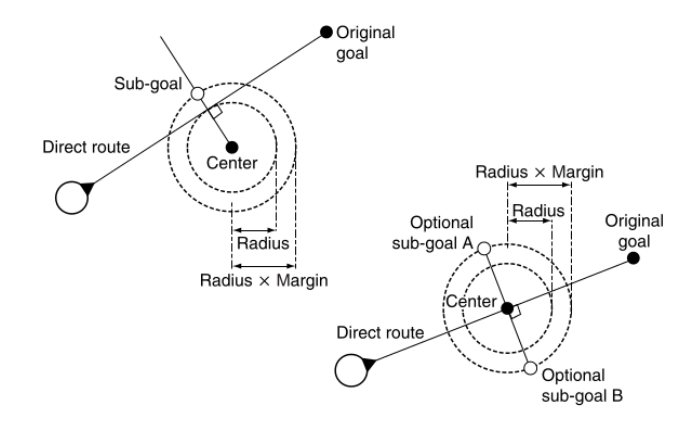